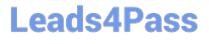

# SALESFORCE-NET-ZERO-CLOUD<sup>Q&As</sup>

Salesforce Net Zero Cloud Accredited Professional

### Pass Salesforce SALESFORCE-NET-ZERO-CLOUD Exam with 100% Guarantee

Free Download Real Questions & Answers **PDF** and **VCE** file from:

https://www.leads4pass.com/salesforce-net-zero-cloud.html

### 100% Passing Guarantee 100% Money Back Assurance

Following Questions and Answers are all new published by Salesforce Official Exam Center

Instant Download After Purchase

- 100% Money Back Guarantee
- 😳 365 Days Free Update
- 800,000+ Satisfied Customers

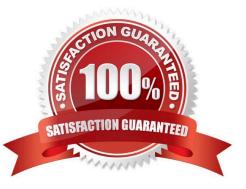

# Leads4Pass

#### **QUESTION 1**

Where can the sustainability manager configure their preference for scope 2 emissions? (1)

- A. Both are always active therefore simply hide the field if the client does not want to see both
- B. Define the correct Scope 2 in the Emission Factors
- C. It is selected in the Salesforce Setup under \\'Net Zero Cloud-Scope 2\\' or \\'Sustainability- Scope
- D. It is a prompt during the installation of the Managed Package

Correct Answer: B

#### **QUESTION 2**

Surabhi has negotiated a new Virtual Power Purchase Agreement for her company. What object would she use to store this information? (1)

- A. Energy Use Record
- **B.** Organization Asset
- C. Energy Contract
- D. General Emissions Factor

Correct Answer: B

#### **QUESTION 3**

A Sustainability Manager wants to update the Net Zero Cloud package. How can they ensure that customized fields or Supplemental Emissions are not changed when they update Net Zero Cloud with a new release? (1)

- A. The managed package will automatically deploy with each release and maintain custom fields
- B. Upgrade via the Partner who originally installed the package who will manage the custom fields
- C. A managed package can be deployed manually when the customer is ready and will maintain custom fields
- D. Nothing needs to be done because Net Zero Cloud updates automatically three times per year

#### Correct Answer: C

#### **QUESTION 4**

Out of the box, what can a client link an Energy Use Record to? (1)

A. Multiple Assets and multiple Carbon Footprints

## Leads4Pass

- B. Other energy use records
- C. A single other energy use records
- D. A single Asset and multiple Carbon Footprints

Correct Answer: D

#### **QUESTION 5**

What are the two approaches for calculating scope 2 emissions associated with electricity usage? (2 options)

- A. Location-Based
- B. Energy-Based
- C. Market-Based
- D. Grid-Based
- Correct Answer: AC

SALESFORCE-NET-ZERO-SALESFORCE-NET-ZERO-SALESFORCE-NET-ZERO-CLOUD PDF DumpsCLOUD VCE DumpsCLOUD Braindumps